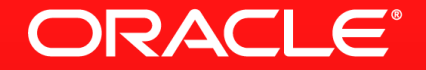

#### **Lesson 2-4: Stream Sources in JDK 8**

#### **JDK 8 Libraries**

- **There are 95 methods in 23 classes that return a Stream** 
	- Many of them, though are intermediate operations in the Stream interface
- 71 methods in 15 classes can be used as practical Stream sources

### **Collection Interface**

- stream()
	- Provides a sequential stream of elements in the collection
- parallelStream()
	- Provides a parallel stream of elements in the collection
	- Uses the fork-join framework for implementation

#### **Arrays Class**

- stream()
	- An array is a collection of data, so logical to be able to create a stream
	- Provides a sequential stream
	- overloaded methods for different types
		- double, int, long, Object
- find(Path, BiPredicate, FileVisitOption)
	- A stream of File references that match a given BiPredicate
- list(Path)
	- A stream of entries from a given directory
- lines(Path)
	- A stream of strings that are the lines read from a given file

ORACLE

- walk(Path, FileVisitOption)
	- A stream of file references walking from a given Path

## **Random Numbers**

Generating Infinite Streams

- Three random related classes
	- Random, ThreadLocalRandom, SplittableRandom
- Methods to produce finite or infinite streams of random numbers
	- ints(), doubles(), longs()
	- Four versions of each
		- **Finite or infinite**
		- With and without seed

#### **Miscellaneous Classes And Methods**

- JarFile/ZipFile: stream()
	- Returns a File stream of the contents of the compressed archive
- BufferedReader: lines()
	- Returns a stream of strings that are the lines read from the input
- Pattern: splitAsStream()
	- Returns a stream of strings of matches of a pattern
	- Like split(), but returns a stream rather than an array

#### **Miscellaneous Classes And Methods**

#### CharSequence

- chars(): Char values as ints for the sequence
- codePoints():Code point values for this sequence

#### BitSet

– stream(): Indices of bits that are set

### **Stream Static Methods**

#### IntStream, DoubleStream, LongStream

- These interfaces are primitive specialisations of the Stream interface
- concat(Stream, Stream), empty()
	- Concatenates two specified streams, returns an empty stream
- of(T... values)
	- A stream that consists of the specified values
- range(int, int), rangeClosed(int, int)
	- A stream from a start to an end value (exclusive or inclusive)
- generate(IntSupplier), iterate(int, IntUnaryOperator)

ORACLE

- An infinite stream created by a given Supplier
- iterate() uses a seed to start the stream

# **Section 4**

**Summary** 

- Numerous places to get stream sources
	- Useful methods for retrieving lines from files, files from archives, etc.
- Only Collection can provide a parallel stream directly

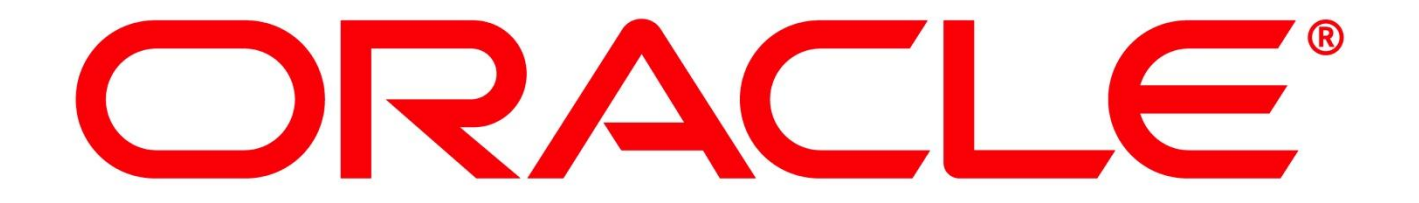